## Práctica 2 ---------- $2.22$  and  $2.22$ Estru
tura de Computadores

Modos de eje
u
ión, gestión de ex
ep
iones <sup>y</sup> entrada/salida mediante interrup
iones

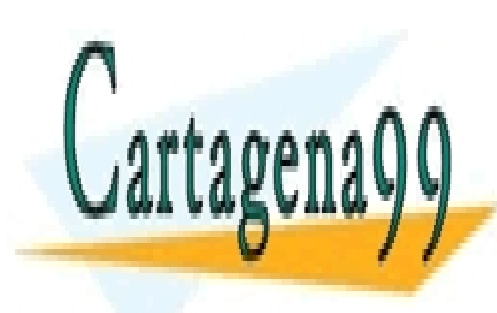

CLASES PARTICULARES, TUTORÍAS TÉCNICAS ONLINE LLAMA O ENVÍA WHATSAPP: 689 45 44 70

ONLINE PRIVATE LESSONS FOR SCIENCE STUDENTS CALL OR WHATSAPP:689 45 44 70

www.cartagena99.com no se hace responsable de la información contenida en el presente documento en virtud al Artículo 17.1 de la Ley de Servicios de la Sociedad de la Información y de Comercio Electrónico, de 11 de julio de 2002. Si la información contenida en el documento es ilícita o lesiona bienes o derechos de un tercero háganoslo saber y será retirada.

# Índi
e general

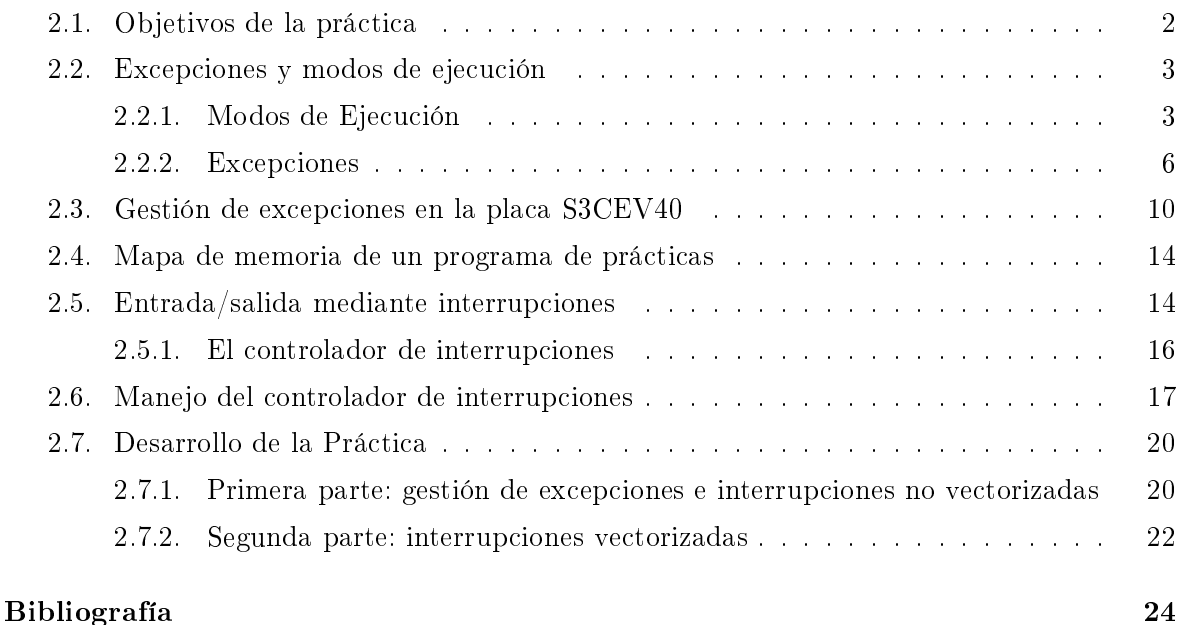

### <span id="page-1-0"></span> $2.1.$ Objetivos de la práctica

En esta prá
ti
a nalizaremos el estudio del pro
esador ARM7TDMI analizando sus modos de eje
u
ión, sus ex
ep
iones y su sistema de entrada/salida, que gestionaremos mediante interrupciones. En la práctica comenzaremos a analizar algunas características del sistema en hip Samsung S3C44BOX y la pla
a Embest S3CEV40 utilizados en el laboratorio. Los prin
ipales ob jetivos de la prá
ti
a son:

■ Conocer los modos de ejecución del procesador.

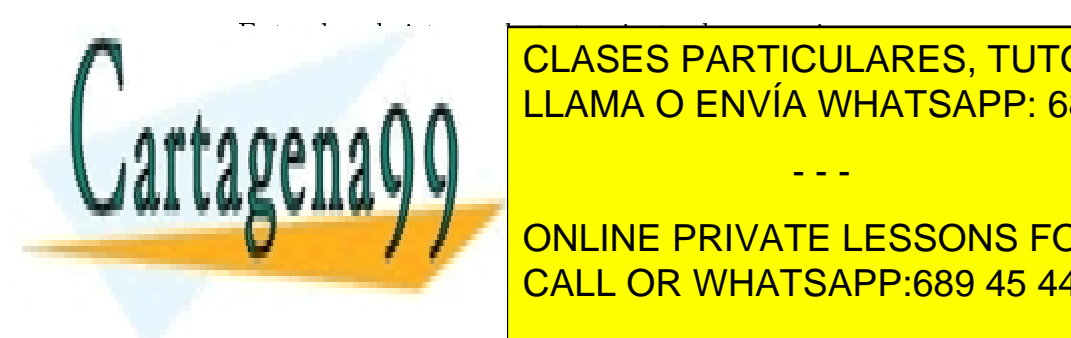

ENTER EL SERVICULARES, TUTORÍAS TÉCNICAS ONLINE ELAMA O ENVÍA WHATSAPP: 689 45 44 70

**CONCEPRIVATE LESSONS FOR SCIENCE STUDENTS** <u>iones de los distintos de los distintos de la tabla de los distintos de la tabla de la tabla de la tabla de la </u>

www.cartagena99.com no se hace responsable de la información contenida en el presente documento en virtud al Artículo 17.1 de la Ley de Servicios de la Sociedad de la Información y de Comercio Electrónico, de 11 de julio de 2002. Si la información contenida en el documento es ilícita o lesiona bienes o derechos de un tercero háganoslo saber y será retirada.

cuando se produce la excepción. En la segunda parte deberá modificar la práctica de entrada/ salida ontrolada por programa, realizada en la asignatura de Fundamentos de Computadores de modo que funcione mediante interrupciones.

#### <span id="page-2-0"></span> $2.2.$ Excepciones y modos de ejecución

Una excepción es un mecanismo que permite atender eventos inesperados, con origen interno (ej: intento de ejecutar una instrucción no definida) o externo (ej: solicitud de interrupción externa por parte de un dispositivo). Normalmente cuando el origen es externo se utiliza el nombre de interrup
ión.

La idea es sencilla: cuando se produce una excepción el procesador interrumpe de forma ontrolada su eje
u
ión y pasa a eje
utar una rutina espe
í
a (habitualmente denominada enterrupt service avec the processes them in the communication of the interruption of the theoretical processes que tratará esa excepción. Esta rutina no puede ser diseñada como una subrutina corriente, siguiendo el AAPCS. Como la excepción es un evento no controlado por el programador, la rutina de tratamiento de la excepción debe preservar el estado del procesador completo, es decir los registros R0-R[1](#page-2-2)5<sup>-</sup> y el CPSR. Así, cuando nhaliza el tratamiento de la excepción puede restaurarse el estado del pro
esador y retomar la eje
u
ión del programa en el punto en que se dejó. Además, debemos tener en cuenta que pueden producirse varias excepciones simultáneamente, por lo que deberán estable
erse prioridades a la hora de atenderlas.

Las excepciones en los procesadores de ARM son autovectorizadas. Esto quiere decir que cuando se produce una excepción, el procesador ejecuta automáticamente la instrucción ubicada en una dirección de memoria específica, que únicamente depende del tipo de excepción. A esta dirección se la denomina vector de la excepción (o interrupción). Normalmente esta instrucción no es más que un salto al comienzo de la rutina de tratamiento de la excepción.

El procesador ARM7TDMI tiene varios modos de ejecución, en su mayoría dedicados a atender excepciones. En la siguiente sección describimos estos modos.

#### <span id="page-2-1"></span>2.2.1.Modos de Ejecución

Todos los programas desarrollados en las prácticas anteriores se ejecutaban en un modo de eje
u
ión, aunque no nos hemos preo
upado de ello. Sin embargo el ARM7TDMI dispone de 7 modos de ejecución diferentes, que permiten, entre otras cosas, la gestión eficiente de excepciones

La figura [2.1](#page-3-0) muestra los distintos campos del registro de estado. Los cinco bits menos significativos (M[4:0]) codifican el modo actual del procesador, por lo que cambiando estos bits el pro
esador ambia de modo. Sin embargo, la manera más habitual de ambiar de modo

- - -

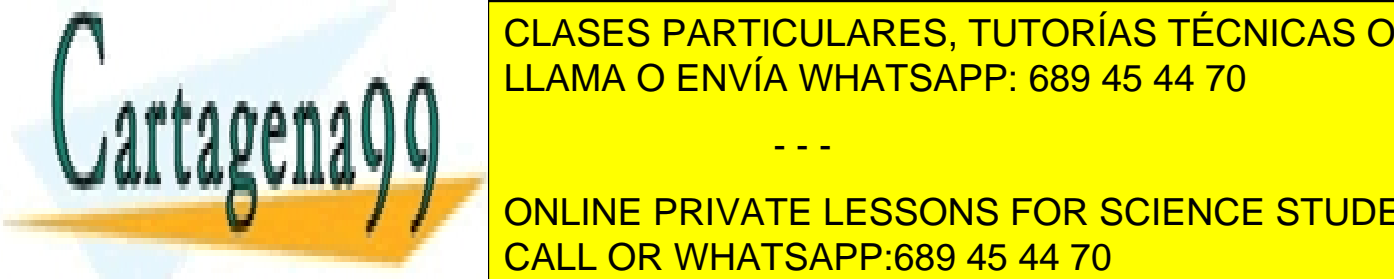

## es a través de una extravés de una extravés de una extravés de la proporción de la construcción de una extraordi <u>ión de la tabla [2.1](#page-3-1) de envía WHATSAPP: 689 45 44 70 de esta</u>

<span id="page-2-2"></span>**ONLINE PRIVATE LESSONS FOR SCIENCE STUDENTS** registro R15 no se en la directa establecer en la directa la directa de la construction de la construction de l

<span id="page-3-0"></span>

| Flags |  |  |  |  | Status |                            |  | Extension       |       |  | Control |  |  |  |  |  |           |  |        |  |
|-------|--|--|--|--|--------|----------------------------|--|-----------------|-------|--|---------|--|--|--|--|--|-----------|--|--------|--|
|       |  |  |  |  |        |                            |  |                 |       |  |         |  |  |  |  |  |           |  |        |  |
|       |  |  |  |  |        | 31 30 29 28 27 26 25 24 23 |  |                 | 16 15 |  |         |  |  |  |  |  | 8 7 6 5 4 |  |        |  |
| N     |  |  |  |  |        |                            |  | <b>RESERVED</b> |       |  |         |  |  |  |  |  |           |  | M[4:0] |  |

Figura 2.1: Des
rip
ión del Registro de estado (CPSR).

son los únicos en los que tenemos acceso no restringido al registro de estado. En modo usr, en cambio, no podemos modificar directamente (con la instrucción mrs) los bits de modo, y por tanto la única forma de cambiar de modo usr a cualquier otro modo es mediante una ex
ep
ión.

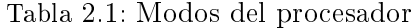

<span id="page-3-1"></span>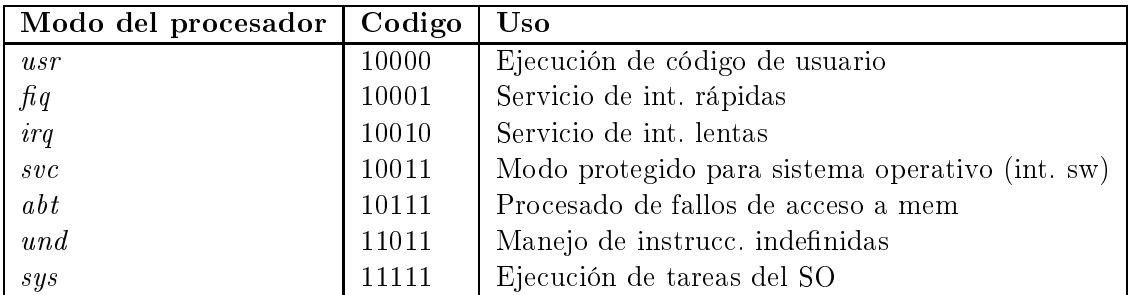

De los modos privilegiados, cinco son conocidos como modos de excepción, debido a que están directamente relacionados con excepciones: FIQ  $(fq)$ , IRQ  $(iq)$ , Supervisor  $(svc)$ , Abort  $(abt)$  y Undef  $(und)$ . El séptimo modo, System  $(sys)$  es diferente del resto de modos privilegiados, ya que el paso a este modo no o
urre mediante una ex
ep
ión. Di
ho modo lo emplea el sistema operativo cuando necesita acceder a ciertos recursos del sistema desde fuera de un modo de ex
ep
ión.

## Registros y modos de ejecución

En las prá
ti
as anteriores, traba jando en modo usuario, hemos manejado 15 registros de propósito general, el PC y el registro de estado CPSR. Sin embargo, la arquite
tura dispone en realidad de 37 registros de 32 bits, in
luyendo el ontador de programa. Estos registros se organizan en ban
os par
ialmente solapados, y ada modo tiene asignado uno de los ban
os, como ilustra la figura [2.2.](#page-4-0)

Debemos darnos uenta de que en todos los ban
os los registros de la parte superior solapan on los del primer ban
o, y por tanto son los mismos que los registros del modo usuario. Sin embargo, los modos FIQ, IRQ, Supervisor, Abort y Undefined tienen algunos

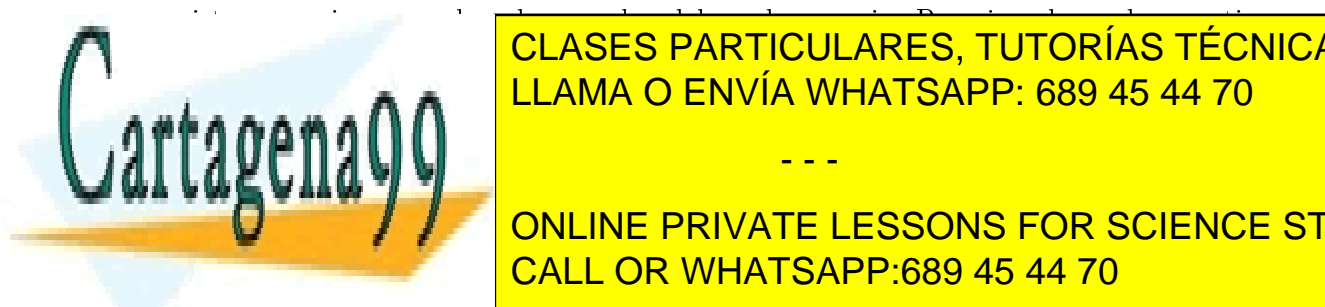

## **ELASES PARTICULARES, TUTORÍAS TÉCNICAS ONLINE** ializar para la pila de los modos. El puntero de pila de los modos. El puntero de la para la provia de la prov

**ión de retorno, que servirá para retorno, que servir la ejecución de la ejecución de la ejecución de la ejecuci** de tratar la executión. Además, externa el destruyo, dispone de su propio re-aligado re-aligado re-aligado re-

www.cartagena99.com no se hace responsable de la información contenida en el presente documento en virtud al Artículo 17.1 de la Ley de Servicios de la Sociedad de la Información y de Comercio Electrónico, de 11 de julio de 2002. Si la información contenida en el documento es ilícita o lesiona bienes o derechos de un tercero háganoslo saber y será retirada.

automaticamente cuando se produce una excepción y se cambia de modo de ejecución. Además, en el modo FIQ los registros R8-R12 son distintos de los del modo usuario, lo que facilita la preservación del contexto del programa (que corre en modo usuario). Finalmente, System es un modo privilegiado que utiliza los mismos registros que el modo usuario.

<span id="page-4-0"></span>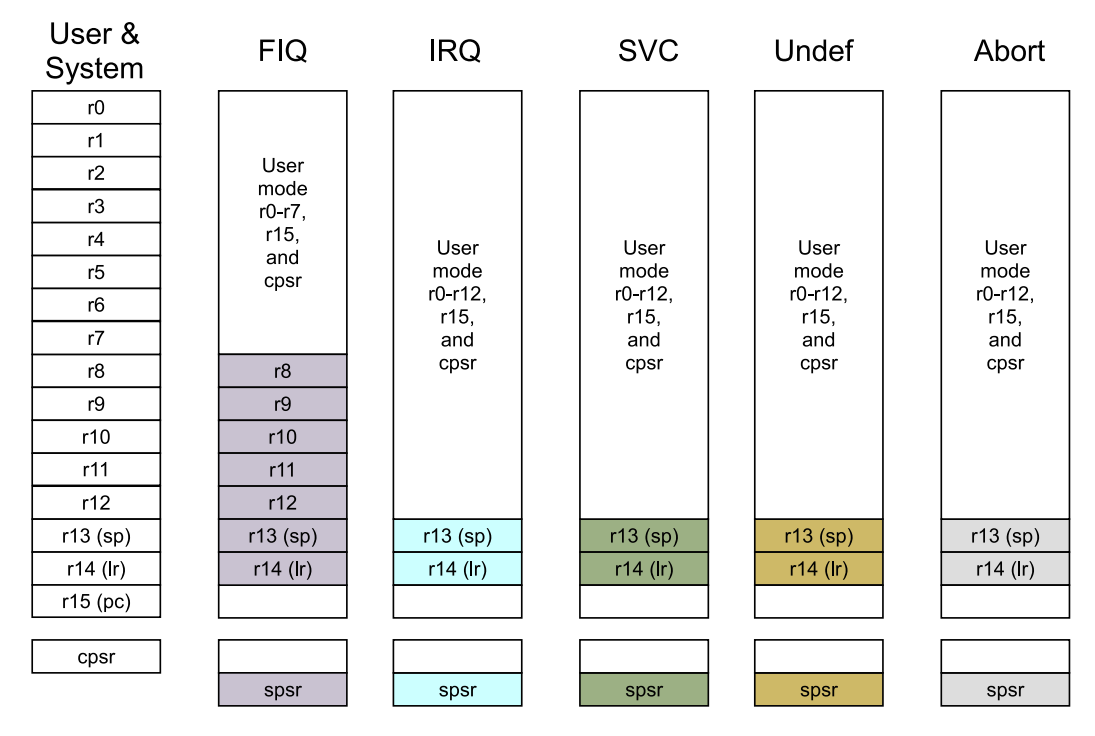

Figura 2.2: Registros visibles en ada modo de eje
u
ión.

Como resumen, observemos que en cada modo podemos acceder a 15 registros de propósito general, llamados siempre r0-r14, el registro de estado CPSR, el registro de sombra SPSR (salvo en modo usuario) y el ontador de programa PC (r15). Si un programa va a traba jar en varios modos de ejecución es necesario que inicialice el puntero de pila de cada uno de los modos que use. Por lo tanto, en las prácticas que utilicen excepciones habrá que inicializar no sólo el puntero de pila de usuario sino los de los otros modos de ejecución. Para acceder a un registro de un modo es necesario estar en ese modo de ejecución.

## Cambio de modo de ejecución

Hay dos formas de cambiar de modo de ejecución: mediante una excepción o modificando los bits M[4:0] del registro de estado. El primer mecanismo es el único que permite el cambio

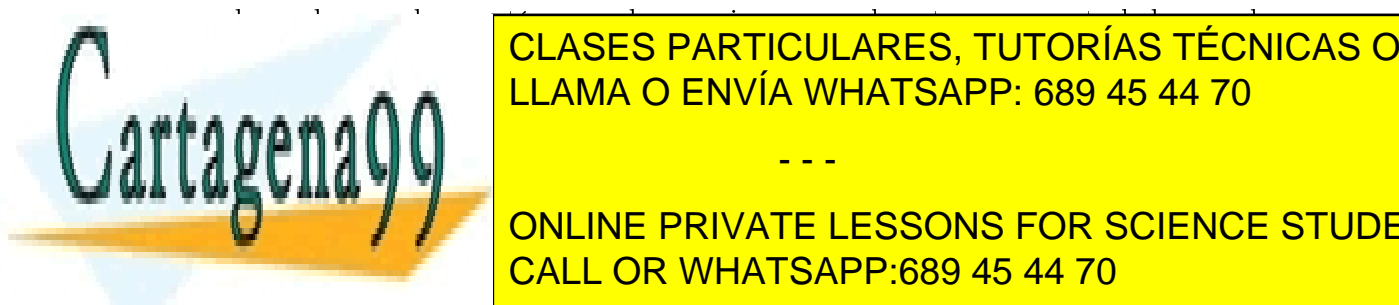

## **CLASES PARTICULARES, TUTORÍAS TÉCNICAS ONLINE** erar una el el <mark>LLAMA O ENVÍA WHATSAPP: 689 45 44 70</mark> anis zado por los sistemas operativos para ontrolar el a

eso a los re
ursos protegidos, y re
ibe el - - -

**UNITA FUNDE PRIVATE LESSONS FOR SCIENCE STUDENTS** El segundo me
anismo sólo está disponible uando se está en un modo privilegiado. En CALL OR WHATSAPP:689 45 44 70

<span id="page-5-1"></span>bits menos significativos del registro de estado. Para ello deben utilizarse las instrucciones de manipula
ión del registro de estado mrs y msr. La Tabla [2.2](#page-5-1) resume su omportamiento.

| Mnemotécnico                          | Operación                                                                                                    |  |  |  |  |  |  |  |
|---------------------------------------|----------------------------------------------------------------------------------------------------|--|--|--|--|--|--|--|
| MRS{ <cond>} <rd>, STReg</rd></cond>  | Rd <- STReg donde STReg puede ser CPSR o<br>SPSR.                                                                                                    |  |  |  |  |  |  |  |
| MSR{ <cond>} STReg_campos, 0p2</cond> | donde los campos pueden ser c, x, s, f para los<br>campos de control, extensión, estado y flags (ver<br>figura 2.1), y 0p2 un registro o un inmediato. Mo-<br>difica los campos indicados del registro de estado<br>(CPSR o SPSR) con el valor de Op2. |  |  |  |  |  |  |  |

Tabla 2.2: Instru

iones de manejo del Registro de Estado

Esta segunda alternativa es la que usaremos para ini
ializar los punteros de pila de todos los modos de ejecución. Por ejemplo, una posible secuencia de instrucciones para pasar a modo Undef e ini
ializar el puntero de pila del modo (si no lo estuviese previamente) sería la siguiente:

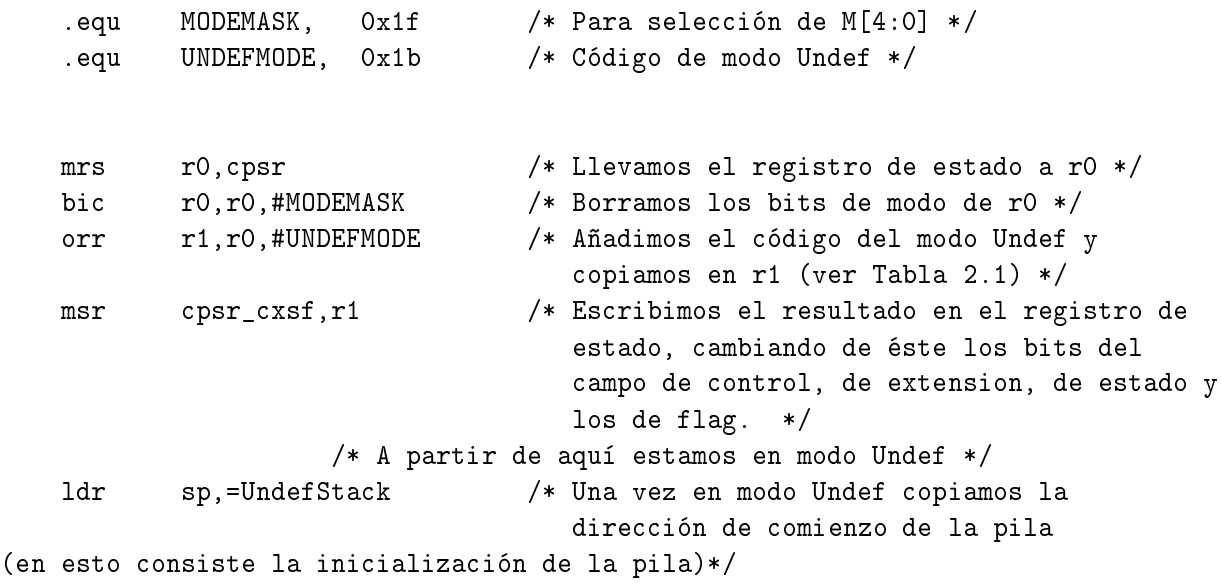

#### <span id="page-5-0"></span> $2.2.2.$ **Excepciones**

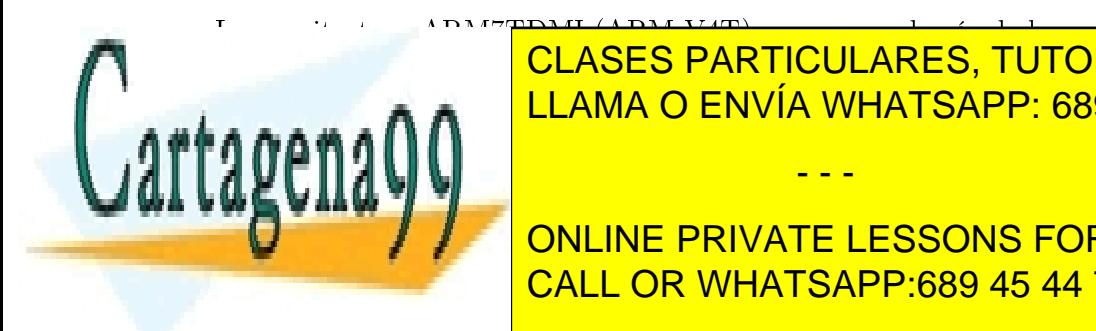

tura ARM7TDMI (ARM V4T) rei de la exemploi de la exemploi de la exemploi de la exemploi de la exemploi de la e eradores, 6 experimentales adicionales. Veamos para el estadores de la contradición de la contradición de la c LLAMA O ENVÍA WHATSAPP: 689 45 44 70

**UNDEF SE INTENTA INSTRUME PRIVATE LESSONS FOR SCIENCE STUDENTS** la instru

ión no se umple (re
ordemos que todas las instru

iones son ondi
ionales) CALL OR WHATSAPP:689 45 44 70

www.cartagena99.com no se hace responsable de la información contenida en el presente documento en virtud al Artículo 17.1 de la Ley de Servicios de la Sociedad de la Información y de Comercio Electrónico, de 11 de julio de 2002. Si la información contenida en el documento es ilícita o lesiona bienes o derechos de un tercero háganoslo saber y será retirada.

### 2.2. EXCEPCIONES Y MODOS DE EJECUCIÓN 7

**SWI** Se produce cuando se ejecuta la instrucción swi (interrupción software).

IRQ Se produce cuando se activa la línea de interrupciones externas IRQ.

FIQ Se produ
e uando se a
tiva la línea de interrup
iones externas rápidas FIQ.

Abort Se distinguen dos tipos de excepción:

- Prefetch Abort (PAbort) Cuando se realiza la búsqueda (fetch) de una instrucción en una dirección no válida. El controlador de memoria es el responsable de generar la ex
ep
ión.
- Data Abort (DAbort) Cuando se intenta acceder a memoria en una posición no válida, para le
tura o es
ritura de datos. Es el ontrolador de memoria el responsable de generar la excepción.

<span id="page-6-0"></span>La tabla [2.3,](#page-6-0) ordenada de mayor a menor prioridad, muestra la correspondencia entre las excepciones, los modos de ejecución y los vectores. Observemos que cuando se inicializa el sistema (Reset) el modo de ejecución es SVC, es decir, el sistema arranca en modo supervisor, sin restricción alguna.

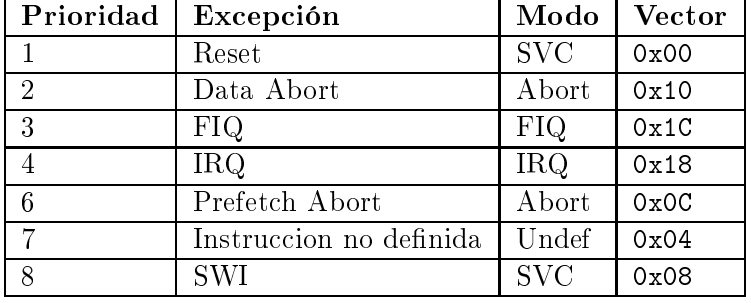

Tabla 2.3: Corresponden
ia entre ex
ep
iones, modos y ve
tores.

Cuando se produ
e una ex
ep
ión el pro
esador realiza automáti
amente (por hardware) los siguientes pasos:

1. Almacena la dirección de retorno en el registro r14 propio del modo de ejecución aso-ciado a la excepción. En realidad el valor almacenado depende del tipo de excepción<sup>[2](#page-6-1)</sup> (consultar [arm]) lo que hace que el retorno de cada rutina de tratamiento de excepción sea distinto (ver la Tabla [2.4\)](#page-8-0), como veremos más adelante.

- - -

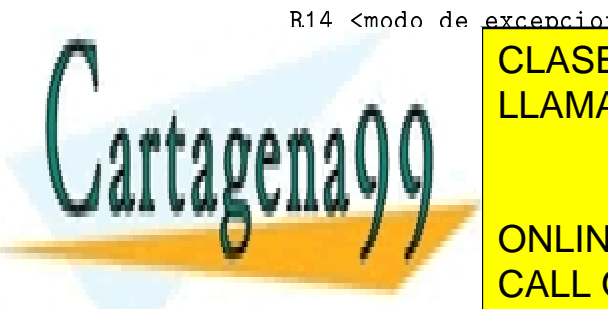

## R14 <modo de excepcion> = Valor del PC cuando salto la excepción CLASES PARTICULARES, TUTORÍAS TÉCNICAS ONLINE

<u>ión de la registro de envía whatsapp: 689 45 44 70 de esta</u>

<span id="page-6-2"></span><span id="page-6-1"></span>**SPECIE IN A SPACE CONCRETE STORE STRUGHTS** external call OR WHATSAPP:689 45 44 70

3. Pone el código del modo de ejecución correspondiente a la excepción en los bits  $M[4:0]$ del registro de estado.

 $CPSR[4:0] = c\delta$ digo del modo de excepción

[4](#page-7-0). Cambia al estado ARNI, si no lo estuviese ya .

 $CPSR[5] = 0$  /\* Cambiar a estado ARM \*/

5. Si el modo para el tratamiento de la ex
ep
ión es Reset o FIQ, el pro
esador deshabilita las interrup
iones rápidas.

```
if <modo_de_excepcion> == Reset or FIQ then
    CPSR[6] = 1 /* Deshabilitar interrupciones rápidas */
/* else CPSR[6] no se cambia */
```
6. Deshabilita las interrup
iones normales.

 $CPSR[7] = 1$  /\* Deshabilitar interrupciones normales \*/

7. Copia en el PC el ve
tor orrespondiente a la interrup
ión (ver Tabla [2.3\)](#page-12-0).

PC = dirección del vector de excepción

Resumiendo, lo que sucede ante una excepción es que el procesador guarda el registro de estado en el registro de sombra del modo y ejecuta la instrucción que está almacenada en memoria en la dirección indicada por el vector de la excepción (ver tabla [2.3\)](#page-6-0). Esta instrucción debe ser un salto a la rutina encargada de tratar la excepción o, como veremos más adelante, a una rutina que lea de memoria el lugar donde se encuentra dicha rutina y realice el salto definitivo a ésta.

### Rutinas de tratamiento de excepción

De la descripción anterior podemos deducir que una rutina de tratamiento de excepción debe preservar, omo mínimo, el valor de los registros arquite
tóni
os R0-R12, ya que:

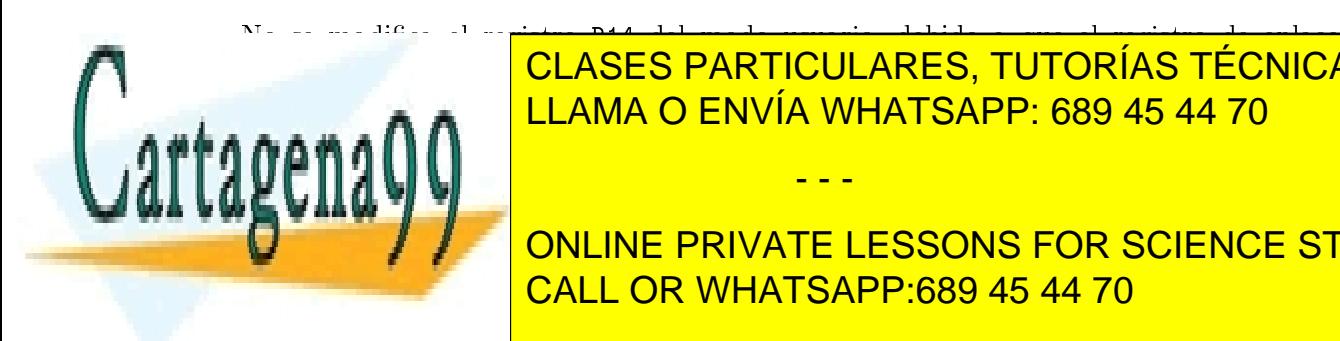

## no se modificación de la registro R14 de la registro R14 de la registro de enlacer el registro de enlacer el r ión. El ada de ejercida de la contratado de la contratado de la contratado de la contrata de la contrata de la LLAMA O ENVÍA WHATSAPP: 689 45 44 70

<span id="page-7-0"></span>**ONLINE PRIVATE LESSONS FOR SCIENCE STUDENTS** CALL OR WHATSAPP:689 45 44 70

www.cartagena99.com no se hace responsable de la información contenida en el presente documento en virtud al Artículo 17.1 de la Ley de Servicios de la Sociedad de la Información y de Comercio Electrónico, de 11 de julio de 2002. Si la información contenida en el documento es ilícita o lesiona bienes o derechos de un tercero háganoslo saber y será retirada.

### 2.2. EXCEPCIONES Y MODOS DE EJECUCIÓN 9

Sin embargo, en nuestras prá
ti
as optaremos por ser onservadores ha
iendo que las rutinas de tratamiento de excepción guarden en la pila el valor de todos los registros arquitectónicos.

Como cada modo tiene su propio registro de pila, es habitual que cada modo utilice un área de memoria distinto para la pila. Para que esto sea posible es necesario inicializar los registros de pila de cada modo con una dirección distinta.

Hay que tener en cuenta que, para regresar desde una rutina de tratamiento de excepción al punto donde se había interrumpido la ejecución del programa, hay que hacer simultáneamente (de lo contrario el retorno no sería correcto) dos cosas:

- restaurar el valor del CPSR a partir del valor guardado en el SPSR.
- <span id="page-8-0"></span>■ escribir en PC la dirección de retorno, que podemos calcular a partir del valor almacenado en LR siguiendo las indicaciones de la tabla [2.4.](#page-8-0) Observemos que el cálculo concreto depende de la ex
ep
ión.

| Excepción      | Inst. Retorno        |  |  |  |  |  |  |
|----------------|----------------------|--|--|--|--|--|--|
| Reset          | <b>NA</b>            |  |  |  |  |  |  |
| Data Abort     | SUBS PC, R14_abt, #8 |  |  |  |  |  |  |
| FIQ.           | SUBS PC, R14_fiq, #4 |  |  |  |  |  |  |
| <b>IRQ</b>     | SUBS PC, R14_irq, #4 |  |  |  |  |  |  |
| Prefetch Abort | SUBS PC, R14_abt, #4 |  |  |  |  |  |  |
| Undef          | MOVS PC, R14_und     |  |  |  |  |  |  |
| <b>SWI</b>     | MOVS PC, R14_svc     |  |  |  |  |  |  |

Tabla 2.4: Instru

ión de retorno de ex
ep
ión usual.

Hay dos mecanismos válidos para realizar correctamente el retorno:

- Se realiza el retorno mediante una instrucción de procesamiento de datos con el bit S activo (modificación del registro de estado) y empleando como registro destino PC (e). SUBS PC, LR).
- Se realiza el retorno mediante mediante una instrucción de load múltiple (LDM) con el bit S activo (modificación del registro de estado) y empleando PC como uno de los registros destino". Es preciso señalar que para LDM la activación de S se heva a cabo poniendo un acento circunflejo al final de la instrucción (ej. LDMDB FP, {RO-R13, PC}^).

- - -

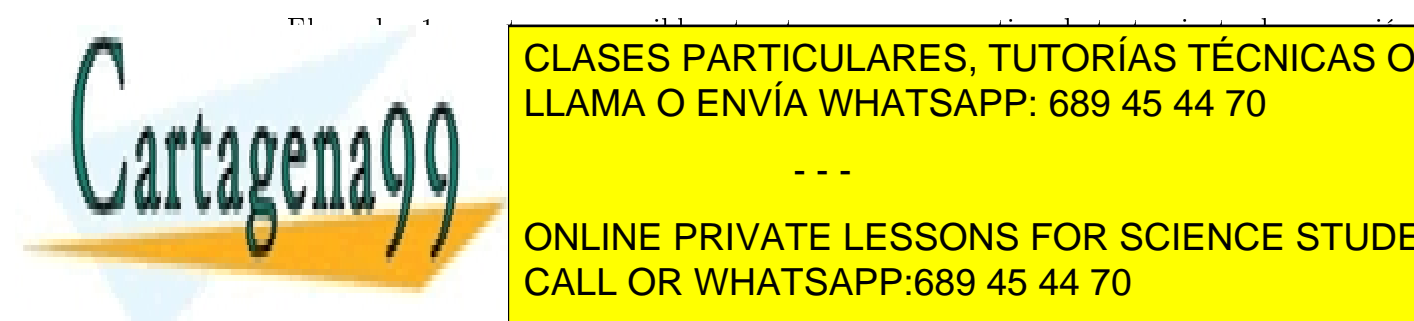

## El uadro [1](#page-9-1) muestra una posible estru
tura para una rutina de tratamiento de ex
ep
ión **POR LA CLASES PARTICULARES, TUTORÍAS TÉCNICAS ONLINE** LLAMA O ENVÍA WHATSAPP: 689 45 44 70

<span id="page-8-1"></span>el PC <mark>CALL OR WHATSAPP:689 45 44 70</mark> and the estado, el hardware ONLINE PRIVATE LESSONS FOR SCIENCE STUDENTS

```
/* prólogo */
push {r0-r10,fp}  Basta 
on apilar los registros modifi
ados
                              INCLUYENDO r0-r3 si se modifi
an
add fp,sp,#(4*NumRegistrosApilados-4)
/* 
uerpo de la rutina */
/* epílogo */
sub sp,fp, #(4*NumRegistrosApilados-4)
pop {r0-r10, fp} @ restauramos contexto y retornamos
subs pc, lr, #4 \qquad C La constante a restar depende de la excepción
```
## <span id="page-9-1"></span>Cuadro 1 Rutina de tratamiento de IRQ para retorno subs

## Escritura de rutinas de tratamiento de excepciones en C

Si queremos implementar las rutinas de tratamiento de excepción como funciones de C, debemos informar al compilador de que la función se utilizará para el tratamiento de una determinada excepción, de forma que genere el código con la estructura adecuada. En gcc esto se consigue añadiendo a la declaración de la función una directiva \_\_attribute\_\_ del siguiente modo:

ret\_val fun\_name( params ) \_\_attribute\_\_((interrupt ( TYPE ))); donde TYPE puede ser IRQ, FIQ, ABORT, UNDEF o SWI.

Procediendo de esta forma goc creará un rutina con una estructura similar a la descrita por el uadro [1,](#page-9-1) en lugar de utilizar el prólogo y el epílogo de una fun
ión C.

#### <span id="page-9-0"></span>2.3. Gestión de excepciones en la placa S3CEV40

Como hemos mencionado anteriormente, las excepciones en el ARM7TDMI son autovectorizadas, es decir, el vector de interrupción se genera de forma automática en función de la excepción (ver tabla [2.3\)](#page-6-0). Por lo tanto cuando se produce una excepción el procesador ejecuta la instrucción que está almacenada en memoria en la dirección indicada por el vector. Pode-mos comprobar en la tabla [2.3](#page-6-0) que los vectores corresponden a direcciones del comienzo del mapa de memoria, situadas en la ROM Flash. Di
ha memoria ontiene un programa de test suministrado por el fabricante, que comienza con un código similar al descrito en el cuadro [2,](#page-10-0) dónde la ma
ro HANDLER y los símbolos utilizados son los del uadro [3.](#page-11-0)

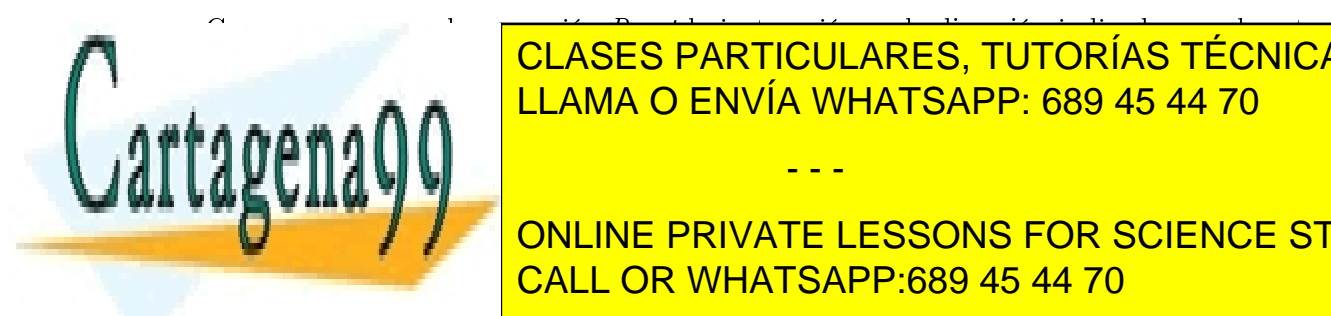

## ión la clases particulares, tutorías técnicas online donde argada <mark>la rutina de gestionar la execución de gestión de la execución de la execución de la externa de s</mark>

**EL Resto de la resto de la resto de la resto de la resto de la resto de la resto de la resto de la resto de** detalle lo que sua establece que se produze a una extensión de que se produze a una extensión de que se produz

www.cartagena99.com no se hace responsable de la información contenida en el presente documento en virtud al Artículo 17.1 de la Ley de Servicios de la Sociedad de la Información y de Comercio Electrónico, de 11 de julio de 2002. Si la información contenida en el documento es ilícita o lesiona bienes o derechos de un tercero háganoslo saber y será retirada.

<span id="page-10-0"></span>Guadro 2 Estructura del programa ubicado en la memoria ROM Flash, en la dirección 0x00 del mapa de memoria.

```
/*Comienzo del programa en dirección 0x00*/
start:
   b ResetHandler /* 0x00 : vector de reset */
                        /* 0x04 : vector de Undef
   b HandlerUndef
                                                  \star/b HandlerUndef /* 0x04 : ve
tor de Undef */
   b HandlerSWI /* 0x08 : ve
tor SWI */
   b HandlerPabort /* 0x0C : vector de Pabort */
   b HandlerDabort /* 0x10 : vector de Dabort
                                                  \ast/b.
                        /* Ox14 : utilizado en ARMv6 */
   b HandlerIRQ /* 0x18 : vector de IRQ */
   b HandlerFIQ /* Ox1C : vector de FIQ */*Más código que veremos en la práctica siguiente */
   .align
   HandlerFIQ: HANDLER HandleFIQ
   HandlerIRQ: HANDLER HandleIRQ
   HandlerUndef: HANDLER HandleUndef
   HandlerSWI: HANDLER HandleSWI
   HandlerDabort: HANDLER HandleDabort
   HandlerPabort: HANDLER HandlePabort
   /*Más código que veremos en la práctica siguiente */
ResetHandler:
```
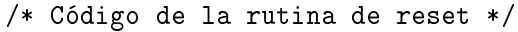

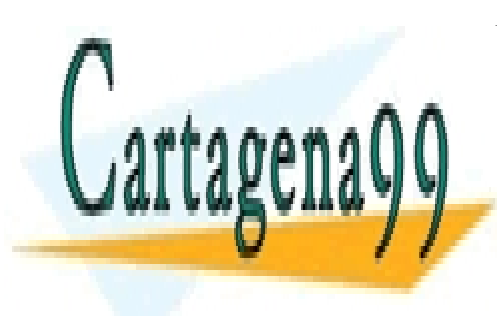

CLASES PARTICULARES, TUTORÍAS TÉCNICAS ONLINE LLAMA O ENVÍA WHATSAPP: 689 45 44 70

ONLINE PRIVATE LESSONS FOR SCIENCE STUDENTS CALL OR WHATSAPP:689 45 44 70

www.cartagena99.com no se hace responsable de la información contenida en el presente documento en virtud al Artículo 17.1 de la Ley de Servicios de la Sociedad de la Información y de Comercio Electrónico, de 11 de julio de 2002. Si la información contenida en el documento es ilícita o lesiona bienes o derechos de un tercero háganoslo saber y será retirada.

```
Guadro 3 Macro HANDLER y símbolos utilizados por el programa de test ubicado en la ROM
Flash
.equ _ISR_STARTADDRESS, 0xc7fff00 /* GCS6:64M DRAM/SDRAM */
equ UserStack, _ISR_STARTADDRESS-0xf00 /* c7ff000 */
.equ SVCStack, ISR STARTADDRESS-0xf00+256 /* c7ff100 */
.equ    UndefStack,    _ISR_STARTADDRESS-0xf00+256*2    /* c7ff200 */
.equ  AbortStack, _ISR_STARTADDRESS-0xf00+256*3 /* c7ff300 */
.equ IRQSta
k, _ISR_STARTADDRESS-0xf00+256*4 /* 
7ff400 */
.equ FIQSta
k, _ISR_STARTADDRESS-0xf00+256*5 /* 
7ff500 */
.equ HandleReset, _ISR_STARTADDRESS
.equ HandleUndef, __ISR_STARTADDRESS+4
.equ HandleSWI, _ISR_STARTADDRESS+4*2
.equ HandlePabort, ISR STARTADDRESS+4*3
.equ HandleDabort, _ISR_STARTADDRESS+4*4
.equ HandleReserved, _ISR_STARTADDRESS+4*5
.equ HandleIRQ, _ISR_STARTADDRESS+4*6
.equ HandleFIQ, _ISR_STARTADDRESS+4*7
 .macro HANDLER HandleLabel
    sub sp,sp,#4 /* De
rementamos sp en 4 */
    stmfd sp!,{r0} /* Salvamos r0 en la pila */
    ldr r0,=\HandleLabel /* Cargamos en r0 el valor del símbolo pasado como
                            argumento a la macro */
    ldr r0, [r0] /* Cargamos en r0 el contenido de esta dirección,
                            que será la dirección de comienzo de la rutina
                            de tratamiento de la ex
ep
ión */
    str
         r0, [sp, #4] /* Almacenamos esta dirección en la posición de la
                            pila que reservamos al 
omienzo */
    ldmfd sp!, {r0, pc} /* Saltamos a la dirección restaurando r0 */
```
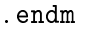

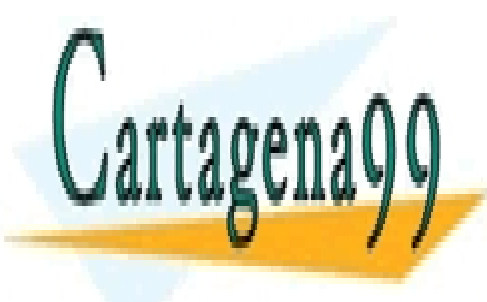

CLASES PARTICULARES, TUTORÍAS TÉCNICAS ONLINE LLAMA O ENVÍA WHATSAPP: 689 45 44 70

ONLINE PRIVATE LESSONS FOR SCIENCE STUDENTS CALL OR WHATSAPP:689 45 44 70

www.cartagena99.com no se hace responsable de la información contenida en el presente documento en virtud al Artículo 17.1 de la Ley de Servicios de la Sociedad de la Información y de Comercio Electrónico, de 11 de julio de 2002. Si la información contenida en el documento es ilícita o lesiona bienes o derechos de un tercero háganoslo saber y será retirada.

laboratorio, mostrando on mayor detalle las partes que intervienen en el pro
esamiento de la excepción Undef.

<span id="page-12-0"></span>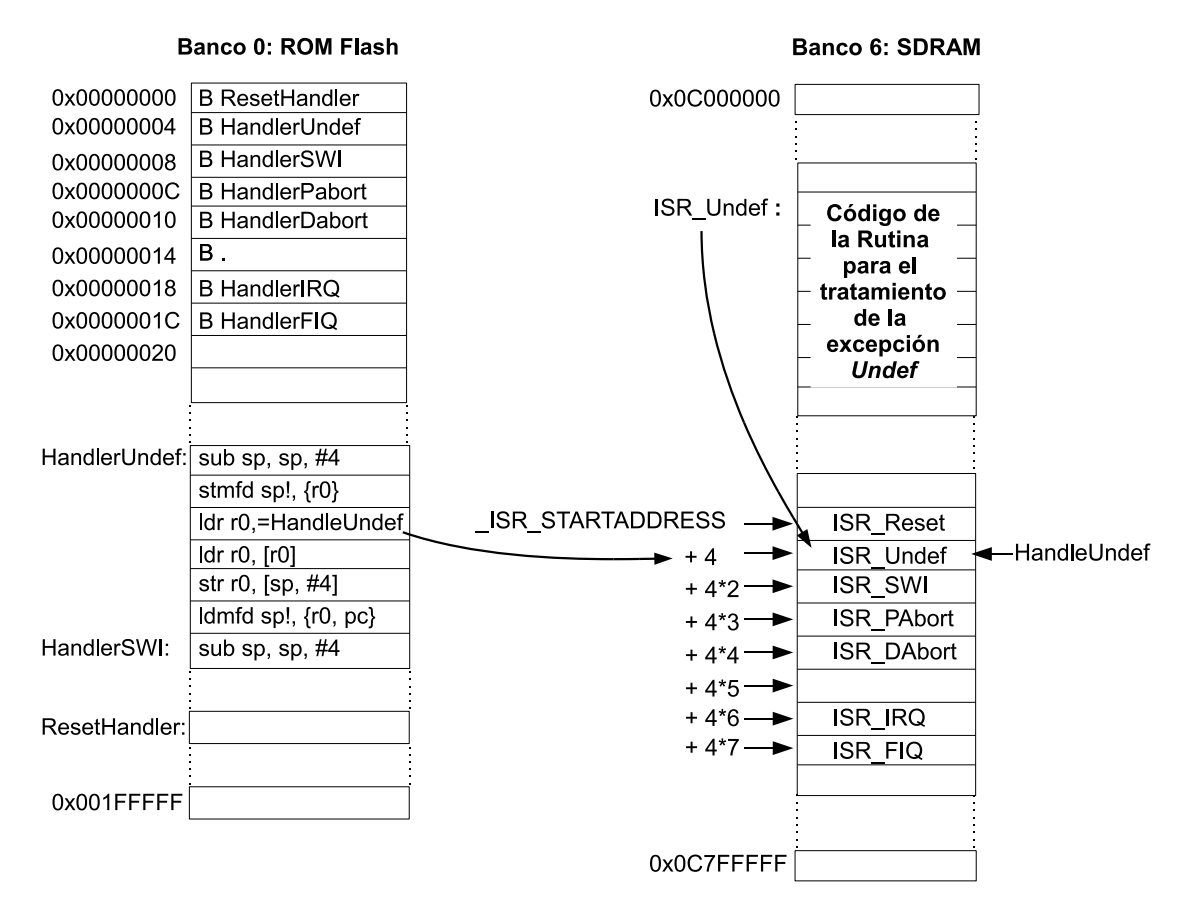

Figura 2.3: Datos e instru

iones involu
rados en el pro
esamiento de una ex
ep
ión Undef. El símbolo \_ISR\_STARTADDRESS indica el comienzo de la Tabla de Direcciones de ISRs y el símbolo **HandleUndef** indica la entrada de esta tabla correspondiente a la ISR de la excepción Undef.

Al producirse la excepción Undef el hardware pone en PC el valor 0x04 (vector de Undef), lo que produce un salto a la instrucción almacenada en esta dirección. Esta instrucción es un salto – relativo a PC – a la posición de memoria de la ROM Flash identificada por la etiqueta HandlerUndef, que marca el comienzo del fragmento de código encargado de obtener la dirección de comienzo de la ISR de Undef y realizar el salto a ella. Este fragmento de código ha sido generado mediante la macro HANDLER, descrita en el cuadro [3,](#page-11-0) del siguiente modo:

- - -

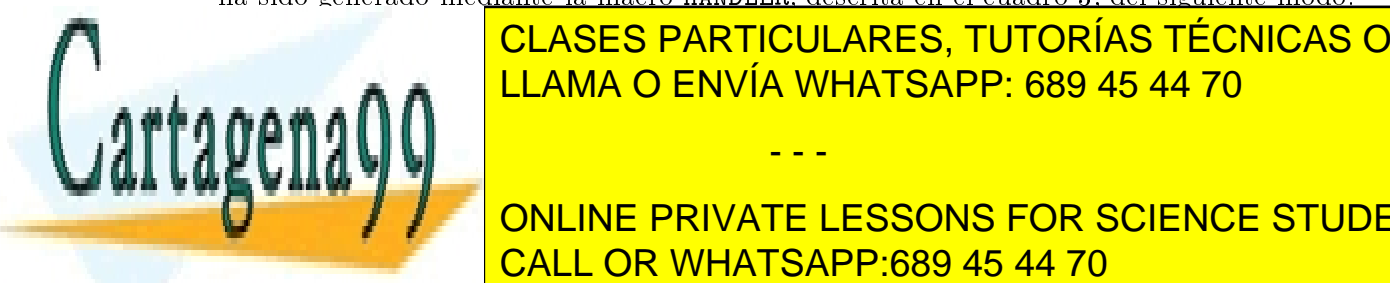

## ENDER HANDLER HANDLER HANDLER HANDLER HANDLER HANDLER HANDLER ET ALLER EN LINE HANDLER ET ALLER ET ALLER ET A LLAMA O EN[VÍA](#page-12-0) WHATSAPP: 689 45 44 70

**idire de la Contine private lessons for science students** executivo ISR <mark>CALL OR WHATSAPP:689 45 44 70</mark> antigo instrumento instru

se en
arga a su vez de guardarla en la pila. Por último, se restaura el valor de R0 y se salta a ISR\_Undef mediante la instrucción ldmfd sp!, {r0, pc}.

Resumiendo, para todas las excepciones salvo Reset, las direcciones de las rutinas encargadas de tratar las ex
ep
iones se leen de unas posi
iones jas de la memoria SDRAM, que habitualmente denominaremos Tabla de Direcciones de ISRs. Podemos ver además que estas posiciones de memoria comienzan en la dirección dada por el símbolo \\_ISR\\_STARTADDRESS, cuyo valor definido en el cuadro [3](#page-11-0) es 0xc7fff00.

### Cuestiónes

- En el SoC del laboratorio, con la ROM tal y como la entrega el fabricante (por defecto), al recibir una excepción  $Under$  se salta a la dirección  $0x00000004$ . ¿Qué instrucción se encuentra en esa dirección? Dicho de otro modo, ¿en qué dirección de memoria comienza la rutina HANDLER para la excepción UNDEF?
- $\blacksquare$  ¿En qué dirección está la entrada de la tabla que consulta la rutina HANDLER para la excepción UNDEF en la que encontraremos el comienzo de la ISR escrita por nosotros para tratar esa excepción? ¿Qué ocurre si no hemos inicializado esa posición de memoria y se produ
e esta ex
ep
ión?

#### <span id="page-13-0"></span>2.4. Mapa de memoria de un programa de prá
ti
as

De aquí en adelante vamos a utilizar un mapa de memoria muy similar para todos los programas. Este mapa está ilustrado en la figura [2.4.](#page-14-0) Como vemos las direcciones altas del ban
o se reservan para alma
enar la tabla de dire

iones de las rutinas de tratamiento de excepciones. Justo por encima (direcciones anteriores) se reserva un espacio para las pilas de los distintos modos de ejecución (generalmente inicializadas por el programa residente en la flash). El espacio restante será utilizado para ubicar las distintas secciones de nuestro programa (text, data, rodata y bss) comenzando en la dirección más baja del banco 6. El espa
io restante será utilizado omo heap, para asignarlo dinámi
amente a través de llamadas a malloc. La gestión del heap es responsabilidad del propio programa.

## <span id="page-13-1"></span>Entrada/salida mediante interrupciones

El procesador ARM7TDMI dispone de tres líneas que permiten interrumpir su ejecución

- - -

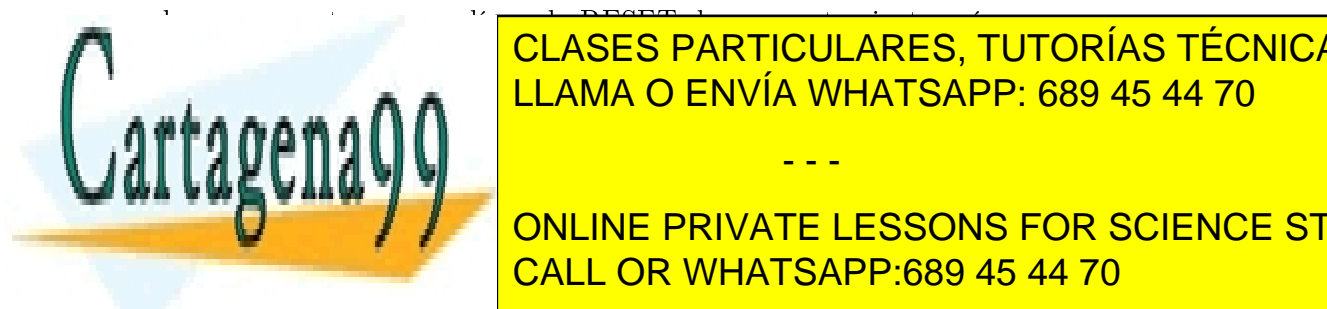

rono, asíncuso <mark>CLASES PARTICULARES, TUTORÍAS TÉCNICAS ONLINE</mark> extending to the extending of the extending of the extending of the extending of the extending of the extending of the extending of the extending of the extending of the extending of the extending of the extending of the e

**INCLESSONS EN SERVER DE INCLINE PRIVATE LESSONS FOR SCIENCE STUDENTS** ejede el esario para atender al dispositivo que ha solidade el especiello de la interrupción de la interrupció

<span id="page-14-0"></span>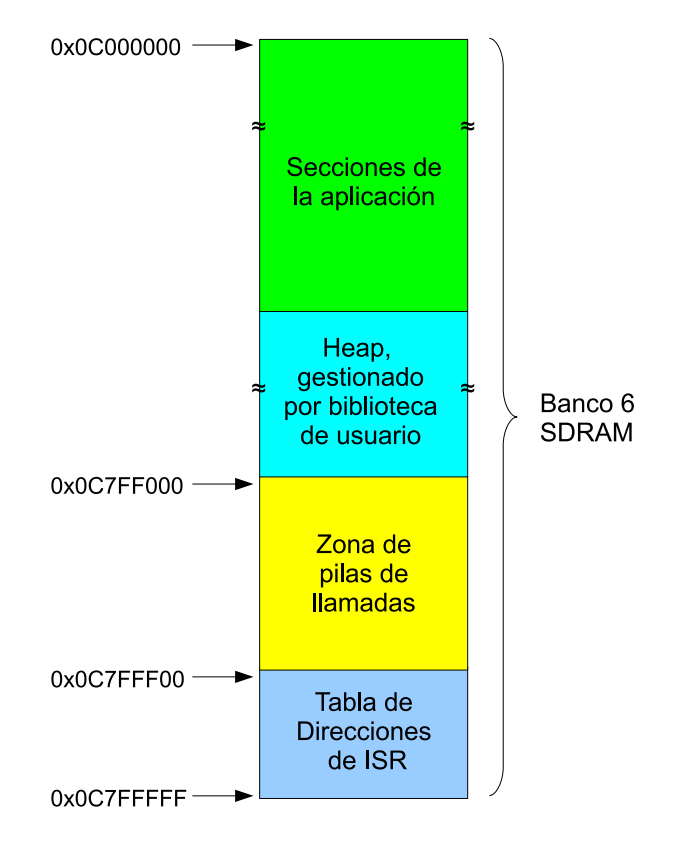

Figura 2.4: Mapa de memoria utilizado para los programas de las prá
ti
as.

Las líneas IRQ y FIQ pueden enmas
ararse mediante dos bits del registro de estado (CPSR), I y F respectivamente (bits 6 y 7 según figura [2.1\)](#page-3-0). Cuando estos bits toman el valor '1' las solicitudes de interrupción efectuadas por su correspondiente línea no son atendidas por el procesador. Durante la inicialización del sistema es crucial enmascarar ambas líneas ya que éste no se encuentra aún preparado para que las interrupciones sean atendidas.

## Identiti
a
ión de la fuente de interrup
ión

Desde el punto de vista del pro
esador, todas las ex
ep
iones, in
luyendo IRQ y FIQ, son autovectorizadas. Esto quiere decir que el procesador genera automáticamente para cada tipo de excepción un vector (dirección), que es cargado directamente en el contador de programa. Como vimos anteriormente, en esta dirección de memoria debe almacenarse una instrucción de salto a la rutina de tratamiento correspondiente a la excepción.

- - -

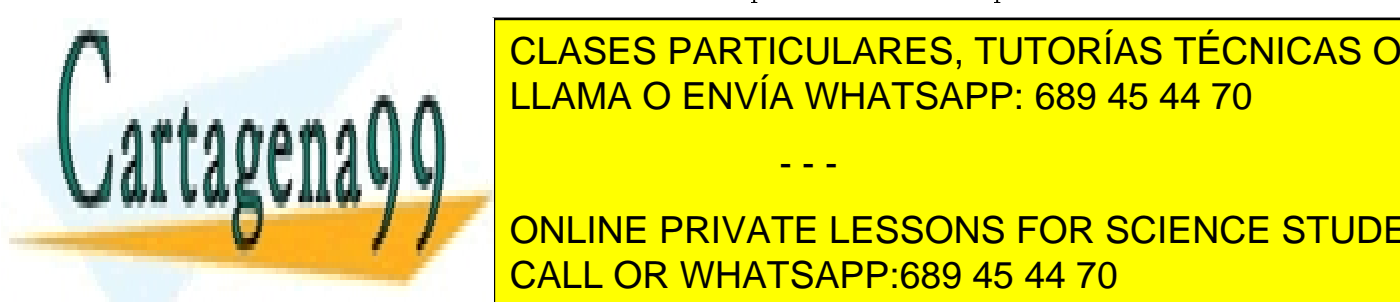

## ión dispositivos dispositivos de interrecepciones de interrecepciones de la línea de interrecepciones de inter generarán la mismo tipo de extensión de tratamiento. En el mismo de tratamiento de tratamiento. En el mismo de aso, por lo tanto, es neuro que esta rutina (ISR) identificada el dis-

**IONLINE PRIVATE LESSONS FOR SCIENCE STUDENTS** an interruption interruptanceamente, es la propia rutina la propia rutina la propia rutina la que tiene que ti

y habitualmente la prioridad viene dada por el orden en el que se onsultan los registros de estado.

## <span id="page-15-0"></span>El ontrolador de interrup
iones

La función de un controlador de interrupciones es la de mejorar/ampliar la gestión de interrup
iones del pro
esador, en nuestro aso del ARM7TDMI. Para ello ha de situarse entre el pro
esador y los ontroladores de E/S en
argados de gestionar los dispositivos, omo podemos apreciar en la figura [2.5.](#page-15-1)

<span id="page-15-1"></span>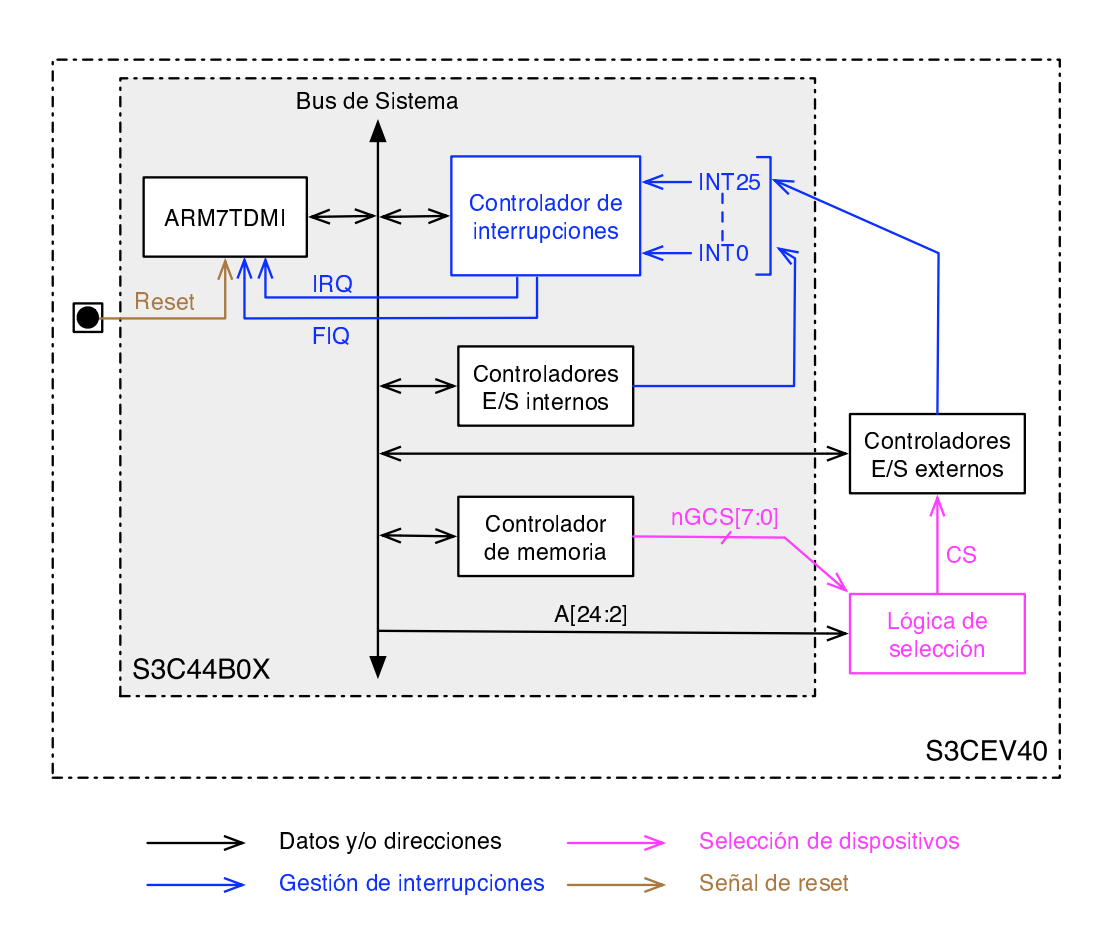

Figura 2.5: Sistema de E/S de la pla
a de laboratorio.

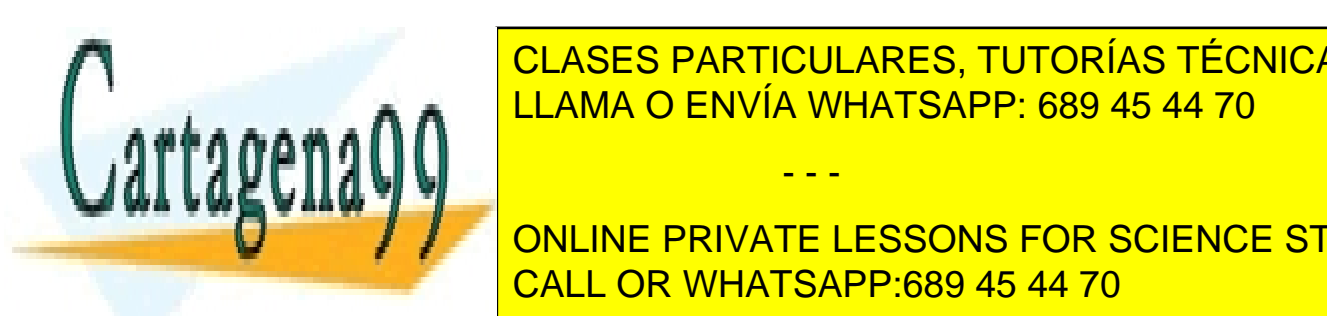

**ELÍNEAS DE LÍNEAS DE LÍNEAS DE LÍNEAS DE LÍNEAS DE LÍNEAS DE LÍNEAS DE LÍNEAS DE LÍNEAS DE LÍNEAS DE LÍNEAS DE L** El ontrolador de interrup
iones in
luido en el Samsung S3C44B0X permite desdoblar las LLAMA O ENVÍA WHATSAPP: 689 45 44 70

**International PRIVATE LESSONS FOR SCIENCE STUDENTS** <u>la tabla [2.5](#page-17-0) muestra, el nombre que reinas líneas y el nombre que reinas y el nombre que reinas y el nombre qu</u>

www.cartagena99.com no se hace responsable de la información contenida en el presente documento en virtud al Artículo 17.1 de la Ley de Servicios de la Sociedad de la Información y de Comercio Electrónico, de 11 de julio de 2002. Si la información contenida en el documento es ilícita o lesiona bienes o derechos de un tercero háganoslo saber y será retirada.

### 2.6. MANEJO DEL CONTROLADOR DE INTERRUPCIONES 17

### Mejora del proceso de identificación

Este controlador permite además mejorar el proceso de identificación de la fuente de interrupción de dos formas distintas según el modo en el que haya sido configurado:

Modo No Ve
torizado.

En este modo cuando una o más líneas del controlador se activan, el controlador activa siempre que no estén enmas
aradas la línea FIQ o IRQ si alguna de ellas la tiene asociada. Recordemos que entonces el procesador ARM7TDMI generará el vector correspondiente a FIQ o IRQ según el caso", y saltará a la rutina programada para ese tipo de excepción. Para llevar a cabo la identificación, esta rutina debe consultar un registro del controlador de interrupciones que le indica cuáles son las líneas con interrup
iones pendientes (
onsultando el registro EXTINTPND). Es pre
iso resaltar que este pro
eso de identi
a
ión es mu
ho más rápido que sin la presen
ia del ontrolador de interrup
iones, ya que el pro
esador sólo tiene que onsultar un registro del propio ontrolador, en lugar de onsultar uno para ada dispositivo one
tado a la línea (IRQ o FIQ). Por supuesto, si alguna de las líneas del ontrolador es ompartida por varios dispositivos, para llevar a cabo la identificación es preciso consultar sus registros cuando la línea se active.

En este modo cuando una o más líneas del controlador se activan:

- Si alguna línea activa tiene asociada la interrupción FIQ, entonces se comporta omo en el modo no ve
torizado.
- Si todas las líneas activas tienen asociada la interrupción IRQ, se producirá un excepción IRQ y se realizará un salto a la dirección  $0x18$  – vector de IRQ –, ubicación en la que está almacenada la instrucción encargada de saltar a la ISR de IRQ. No obstante, cuando el procesador pone en el bus esta dirección para leer esta instrución, el ontrolador de interrup
iones inserta en el bus otra instru

ión de salto alternativa, evitando que se acceda a la que está almacenada en memoria. Este me
anismo, permite al ontrolador redirigir la eje
u
ión de ódigo a una posi
ión de memoria distinta en función de la línea que se hava activado. El efecto conseguido on esto es omo si ada línea del ontrolador estuviese autove
torizada. Los vectores generados para cada línea del controlador están recogidos en la tabla [2.5.](#page-17-0) Es conveniente señalar que en este modo, puesto que la identificación de la línea la ha
e el propio ontrolador, el abitra je (prioridad) debe también realizarlo él. Por defecto, cuando hay varias líneas activas – no enmascaradas – el controlador de interrupciones del S3C44B0X atiende en primer lugar a aquella línea cuyo número de línea sea mayor (EINT0 es la línea de mayor prioridad y ADC la de menor).

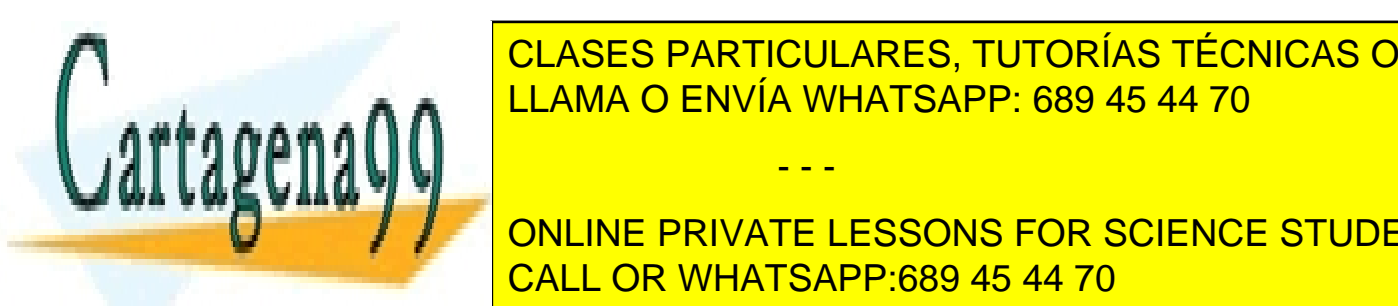

## <span id="page-16-0"></span><u>INTERRIPTE DE interretational de interretationale de interretationale de interretation de interretation de in</u> CLASES PARTICULARES, TUTORÍAS TÉCNICAS ONLINE

<span id="page-16-1"></span>ONLINE PRIVATE LESSONS FOR SCIENCE STUDENTS ambas líneas estuviesen al<mark> CALL OR WHATSAPP:689 45 44 70</mark> a FIQ ya su externa primer

www.cartagena99.com no se hace responsable de la información contenida en el presente documento en virtud al Artículo 17.1 de la Ley de Servicios de la Sociedad de la Información y de Comercio Electrónico, de 11 de julio de 2002. Si la información contenida en el documento es ilícita o lesiona bienes o derechos de un tercero háganoslo saber y será retirada.

<span id="page-17-0"></span>Tabla 2.5: Des
rip
ión de las 26 líneas de interrup
ión gestionadas por el ontrolador de interrup
iones (externas al pro
esador). Estas líneas permiten gestionar 30 fuentes de interrup
ión distintas. La línea 21 es ompartida por 4 fuentes de interrup
ión y la línea 14 por 2, el resto de líneas tienen aso
iada una úni
a fuente de interrup
ión.

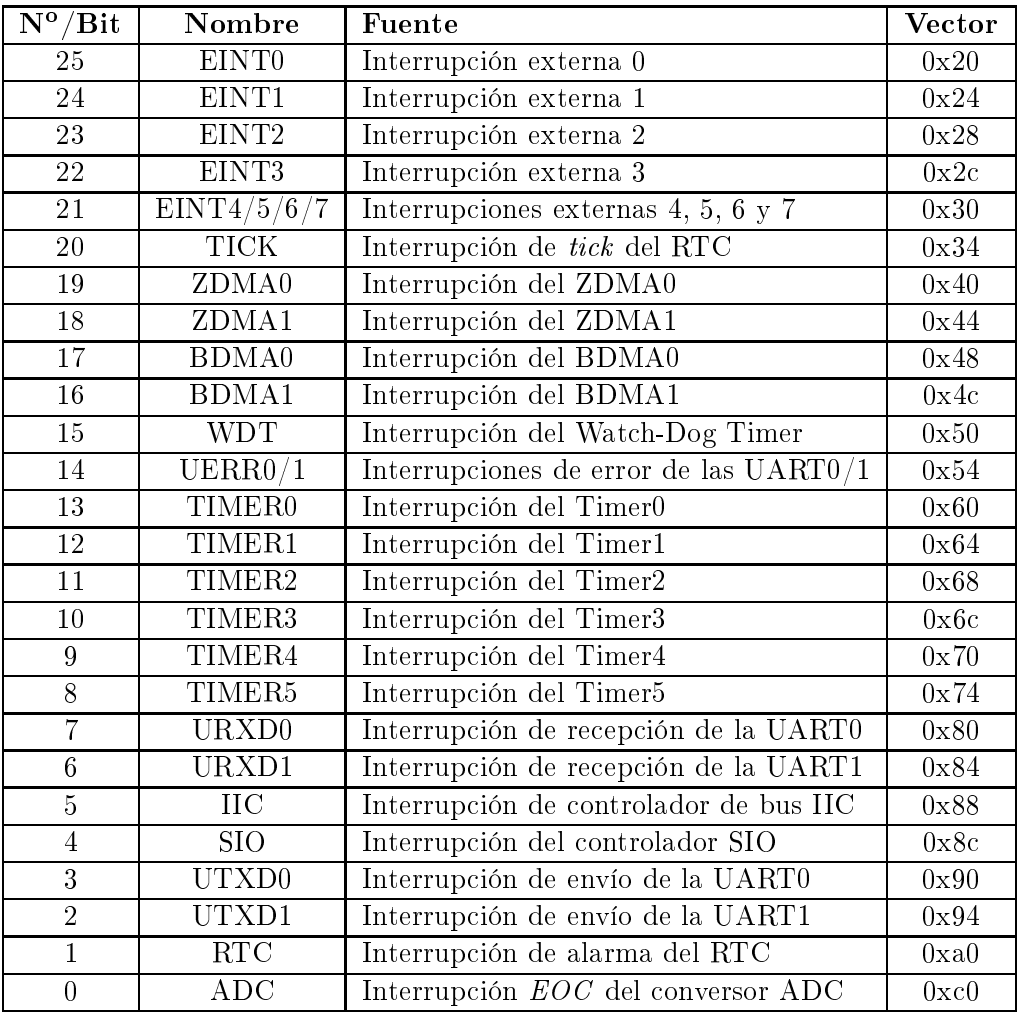

de interrupción, siguiendo la asignación bit-línea de la tabla [2.5.](#page-17-0) La relación de registros del controlador de interrupciones que necesitamos para la práctica se recoge en la tabla tabla [2.6,](#page-18-0) y su des
rip
ión es la siguiente:

INTCON Interrupt Control Register (0x01E00000). Registro de uatro bits en el que sólo

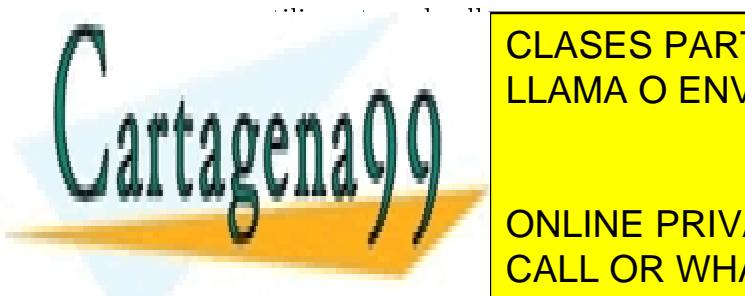

<u>LLAMA O ENVÍA WHATSAPP: 689 45 44 70</u> CLASES PARTICULARES, TUTORÍAS TÉCNICAS ONLINE

**ONLINE PRIVATE LESSONS FOR SCIENCE STUDENTS** <u>call OR WHATSAPP:689 45 44 70 مستقيم ال</u>

www.cartagena99.com no se hace responsable de la información contenida en el presente documento en virtud al Artículo 17.1 de la Ley de Servicios de la Sociedad de la Información y de Comercio Electrónico, de 11 de julio de 2002. Si la información contenida en el documento es ilícita o lesiona bienes o derechos de un tercero háganoslo saber y será retirada.

| Registro         | Dirección  | ${\bf R} / {\bf W}$ | Valor de reset |
|------------------|------------|---------------------|----------------|
| <b>INTCON</b>    | 0x01E00000 | R/W                 | 0x7            |
| <b>INTPND</b>    | 0x01E00004 | R.                  | 0x00000000     |
| <b>INTMOD</b>    | 0x01E00008 | R/W                 | 0x00000000     |
| <b>INTMSK</b>    | 0x01E0000C | $\rm R/W$           | $0x07$ FFFFFFF |
| I ISPR           | 0x01E00020 | R.                  | 0x00000000     |
| <b>ISPC</b>      | 0x01E00024 | W                   | Undef          |
| <b>ISPC</b><br>F | 0x01E0003C | W                   | Undef          |

<span id="page-18-0"></span>Tabla 2.6: Registros del ontrolador de interrup
iones

- INTPND Interrupt Pending Register (0x01E00004). Registro on un bit por línea: a '0' si no hay solicitud y a '1' si hay una solicitud. Este registro se actualiza incluso cuando la línea está enmascarada y por lo tanto no se traslada la interrupción al procesador.
- INTMSK Interrupt Mask Register (0x01E0000C). Registro on 28 bits. El bit 27 está reservado. El bit 26 permite enmas
arar todas las líneas (más
ara global). El resto de los bits, uno por línea, cuando toman valor '0' habilitan la interrupción de la línea orrespondiente y uando toman valor '1' la enmas
aran.
- I ISPR IRQ Interrupt Service Pending Register (0x01E00020). Registro con un bit por línea. Indica la interrupción que se está sirviendo actualmente. Aunque haya varias peticiones pendientes, cada una con su correspondiente bit del registro INTPND activo, sólo uno de los bits del registro I ISPR estará activo (el más prioritario). Es esencial uando se están en Modo Ve
torizado ya que el arbitra je es hardware.
- I ISPC IRQ Int. Service Pending Clear register (0x01E00024). Registro con un bit por línea. Permite borrar el bit correspondiente del INTPND escribiendo '1' en la posición correspondiente. Si lo que se escribe es un '0' el bit correspondiente de INTPND permanece inalterado. Es preciso resaltar que mediante la escritura en este registro se indica al controlador de interrupciones que ha finalizado la rutina de servicio y, que por lo tanto, puede comenzar a atender una nueva solicitud (en otras arquitecturas esta acción se conoce mediante *End of Interrupt* o simplemente EIO).
- F ISPC FIQ Int. Service pending Clear register (0x01E0003C). Igual que I ISPC pero para la línea FIQ.

Para más información sobre estos registros es preciso consultar el manual de referencia del  $S3C44B0X$  [um-].

- - -

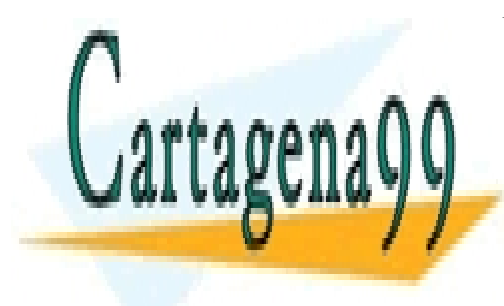

CLASES PARTICULARES, TUTORÍAS TÉCNICAS ONLINE LLAMA O ENVÍA WHATSAPP: 689 45 44 70

ONLINE PRIVATE LESSONS FOR SCIENCE STUDENTS CALL OR WHATSAPP:689 45 44 70

## <span id="page-19-0"></span> $2.7.$

En esta práctica vamos a dividir el trabajo en dos partes, ambas parcialmente guiadas.

En la primera pondremos en práctica los conocimientos expuestos en los primeros apartados sobre inicialización de excepciones, interrupciones no vectorizadas.

En la segunda se utilizarán interrup
iones en modo ve
torizado.

#### <span id="page-19-1"></span>2.7.1.Primera parte: gestión de excepciones e interrupciones no vectorizadas

El objetivo de esta primera parte será familiarizarse con el funcionamiento de los modos de ejecución, las excepciones y las interrupciones no vectorizadas. Para ello el alumno deberá ompletar tres tareas:

- Inicializar correctamente el registro SP de cada uno de los modos de ejecución del proesador.
- Indicar qué rutinas de tratamiento de excepción/interrupción deben invocarse cuando se reciba cada una de las excepciones posibles en este ARM.
- Realizar el ontrol de los pulsadores mediante interrup
iones no ve
torizadas. La pulsa ión de un botón supondrá el apagadao/en
endido de un led

El programa comenzará con un código en ensamblador que inicialice el sistema y configure la tabla de direcciones de las rutinas de tratamiento de excepciones. Al finalizar invocará a la función *main*, que generará tres excepciones (Undef, Dabort y SWI), para posteriormente permanecer indefinidamente en un bucle.

El sistema interrumpirá la ejecución de ese bucle cuando se produzca la interrupción aso
iada a la pulsa
ión de uno de los botones. Cada uno de los botones tendrá aso
iado un led que ambiará su estado (apagado/en
endido) a ada pulsa
ión del botón.

Se propor
ionan los siguientes heros:

init.asm En este hero se deberán ompletar las dos primeras tareas anteriores. Se trata de una inicialización del sistema más completa que la efectuada en la práctica 1. En concreto, se pide completar el código de las rutinas InitStacks y InitISR. La figura [2.6](#page-20-0) muestra un esquema de qué deben hacer ambas rutinas. Además, debe ompletarse la fun
ión ISR\_IRQ() omo se expli
a más aba jo. Las rutinas más relevantes del hero init.asm son:

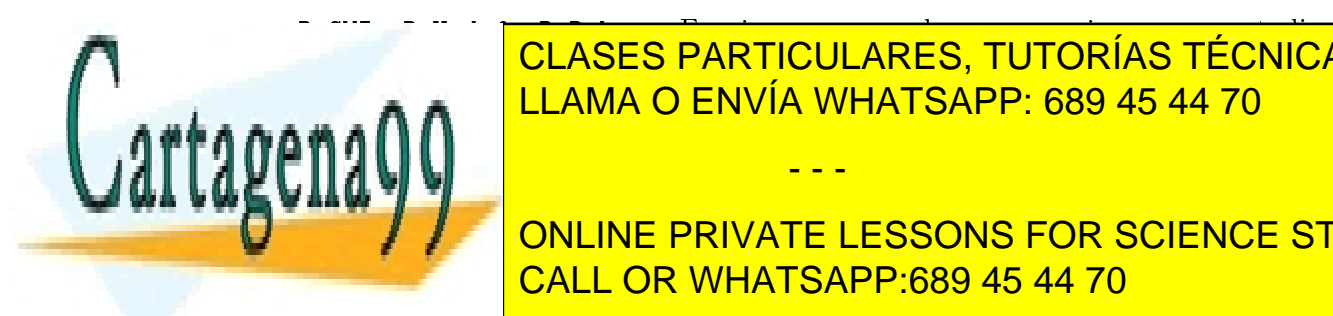

<u>realizadas y el alumno NO envía WHATSAPP: 689 45 44 70</u> CLASES PARTICULARES, TUTORÍAS TÉCNICAS ONLINE

**TENIEN EN EN EL REGISTER EN EL REGISTRO EN EL REGISTRO EN EL REGISTRO EN EL REGISTRO EN EL REGISTRO EN EL REGISTRO EN EL REGISTRO EN EL REGISTRO EN EL REGISTRO EN EL REGISTRO EN EL REGISTRO EN EL REGISTRO EN EL REGISTRO E** de pila la <mark>la CALL OR WHATSAPP:689 45 44 70</mark> de porte al modo, que está da

www.cartagena99.com no se hace responsable de la información contenida en el presente documento en virtud al Artículo 17.1 de la Ley de Servicios de la Sociedad de la Información y de Comercio Electrónico, de 11 de julio de 2002. Si la información contenida en el documento es ilícita o lesiona bienes o derechos de un tercero háganoslo saber y será retirada.

debe ser privilegiado. Es más, omo la subrutina se invo
ó desde SVC es pre
iso regresar a este modo para poder realizar orre
tamente el retorno de subrutina.

• InitISR: Se encarga de rellenar correctamente la Tabla de Direcciones de ISRs, ubicada en la SDRAM a partir del símbolo \_ISR\_STARTADDRESS. En concreto, para cada excepción deberá cargar en un registro la dirección de comienzo de la rutina que debe tratar la excepción, dada por el símbolo ISR\_<Excepción>. Posteriormente cargará en un segundo registro la dirección de la SDRAM donde el código cargado en la ROM Flash espera encontrar la dirección de la rutina, dada por el símbolo Handle<Excepción>. Finalmente escribirá el contenido del primer registro (dirección de la ISR) en la dirección dada por el segundo registro (entrada orrespondiente en la tabla de ISRs).

<span id="page-20-0"></span>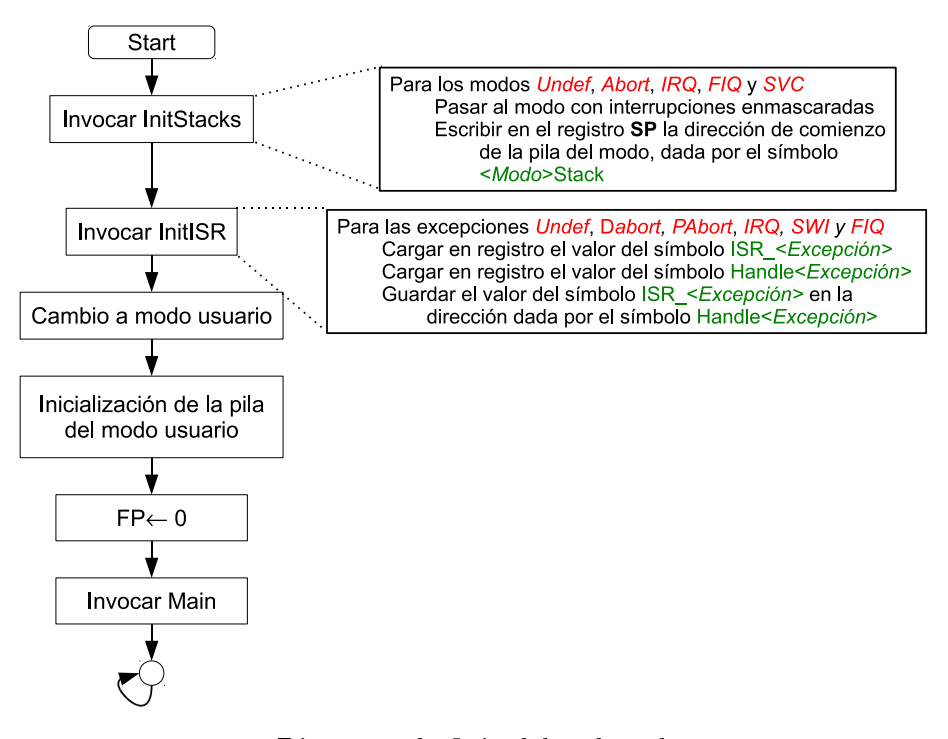

Figura 2.6: Diagrama de ujo del ódigo de p2a.asm.

- - -

• ISR\_IRQ(): el alumno deberá implementar (en ensamblador) esta rutina (rutina de tratamiento de la interrupción IRQ) Como las interrupciones se configurarán en modo no vectorizado, cualquier interrupción (timer, botones, teclado...) conlleva la eje
u
ión de esta rutina. En ella, el alumno debe determinar el origen de la interrupción consultando al controlador de interrupciones y, una vez detectado

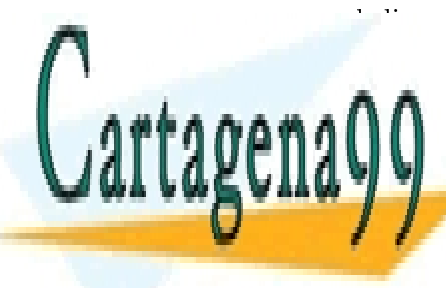

ión dispositivo que tratectura en la interrupió de la interrupió de la interrecepción de la interrecepción de l probar si son el origen de la interrup
ión y, si es así, saltar a la fun
ión DoDete
ta() LLAMA O ENVÍA WHATSAPP: 689 45 44 70

**Cultum on the PRIVATE LESSONS FOR SCIENCE STUDENTS** terminar <mark>CALL OR WHATSAPP:689 45 44 70</mark>

- boton.c. Este fichero contendrá la función DoDetecta() que el alumno deberá completar. En esta función leeremos el registro EXTINTPND para determinar qué botón fue pulsado (y produjo la interrup
ión). Enton
es, ambiaremos el estado del led aso
iado a ese botón.
- led.c Este fichero tendrá ya implementadas algunas funciones para encender y apagar cada uno de los *leds*. El alumno deberá implementar las funciones switchLed1() y switchLed1() que cambian el estado del led correspondiente (es decir, si está apagado lo enciende y si está encendido lo apaga).
- **main.c** Contiene una variedad de funciones, todas ellas ya implementadas y no es necesario modificarlas (pero sí entenderlas). De entre ellas, destacamos:
	- InitPorts () Función que configura el puerto G y B para usar los botones y leds.
	- IntInit(). Función que inicializa el controlador de interrupciones, configurándolo en modo no vectorizado, que usaremos IRQ, activamos las líneas EINT4/5/6/7, a
	tivamos el modo en que la interrup
	ión externa se dispara e ini
	ializamos todas las interrupciones como no pendientes.
	- Rutinas de tratamiento de ex
	ep
	iones, ex
	epto de IRQ (que deberá realizarla el alumno en el fichero init. asm). Todas estas rutinas escriben una cadena de caracteres con su nombre en una dirección de memoria específica (dada por la variable screen).
- Ficheros de cabecera que deben incluirse en el proyecto. De especial interés es el fichero 44b. h en el que se definen numerosas macros para facilitar la lectura/escritura de los registros de dispositivo.

Cuestión Contestad a las siguientes preguntas:

- ¿Cómo se generan las excepciones Undef, Dabort y SWI?
- ¿Qué hacen las rutinas de tratamiento de estas excepciones?
- Observar el código generado para estas rutinas (desensamblado). ¿En qué se diferencia de una rutina orriente? Detallar la respuesta.

#### <span id="page-21-0"></span> $2.7.2.$ Segunda parte: interrupciones vectorizadas

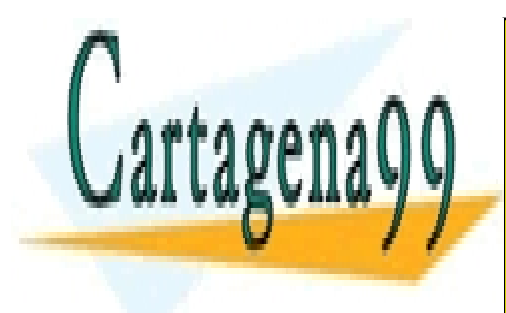

**ESTA SEGUNDA PARTICULARES, TUTORÍAS TÉCNICAS ONLINE** endente que se uyo valor se la controlará mediante los dos botones y el displayar el displayar el displayar el enta. Se un timer para la llevar el ritmo de la ritmo de la ritmo de la ritmo de la ritmo de la ritmo de la ri

**Learn. Sie botón de stop de stop de stop de stop**<br>ONLINE PRIVATE LESSONS FOR SCIENCE STUDENTS ontador se resete $\sim$   $\,$  CALL OR WHATSAPP:689 45 44 70  $\,$ 

www.cartagena99.com no se hace responsable de la información contenida en el presente documento en virtud al Artículo 17.1 de la Ley de Servicios de la Sociedad de la Información y de Comercio Electrónico, de 11 de julio de 2002. Si la información contenida en el documento es ilícita o lesiona bienes o derechos de un tercero háganoslo saber y será retirada.

## 2.7. DESARROLLO DE LA PRÁCTICA 23

- El botón derecho será el botón de  $play/parse$ . Si el contador está parado, al pulsar este botón comenzará la cuenta atrás. Si el contador está en marcha, al pulsar este botón se parará en el número a
tual.
- Cuando el ontador llegue a 0, se quedará en ese estado hasta que se pulse el botón de stop/
lear.
- Cada interrupción del *timer* supondrá un decremento del valor del contador, siempre y
- Asímismo, los leds parpadearán con la frecuencia del *timer*.

Tanto los botones como el *timer* se gestionarán mediante interrupciones vectorizadas: deben tener su propia rutina de tratamiento de interrupción que se invocará de forma automática cuando pulsemos un botón o salte el timer (es decir, NO deberá ejecutarse la rutina de tratamiento de interrup
ión IRQ omo se ha
ía en la parte anterior).

Todo el ódigo que desarrollará el alumno será en C y se distribuirá en los siguientes ficheros:

- 1. main. c La función main se encargará de la invocar a las funciones de inicialización de los dispositivos que se vayan a utilizar. Posteriormente, permanecerá en un bucle infinito a la espera de interrup
iones. Este ódigo se entrega ompleto y NO es ne
esario modificarlo.
- 2. boton.
. Contiene todo el ódigo rela
ionado on la gestión de los dos botones. Las fun iones más relevantes son las de ini
ializa
ión del dispositivo y la rutina de tratamiento de interrupción. Estas funciones se entregan parcialmente hechas, y el **alumno debe** ompletarlas.
- 3. timer.
. Contiene todo lo rela
ionado on la gestión del timer. Como en el aso anterior, las funciones de inicialización y la rutina de tratamiento de interrupción se entregan parcialmente desarrolladas, por lo que el alumno deberá completarlas.
- 4. led.
. Este hero ontiene la lógi
a de uso de los leds. Está ompletamente desarrollado v por tanto no es necesario modificarlo, si bien será necesario invocar alguna de sus funciones desde otros módulos.
- 5. 8seg.
. En este hero el alumno desarrollará el ódigo para la representa
ión del contador en el display 8 segmentos. El fichero se entrega prácticamente vacío para permitir al alumno desarrollar la interfaz que onsidere oportuna on el resto de módulos.

- - -

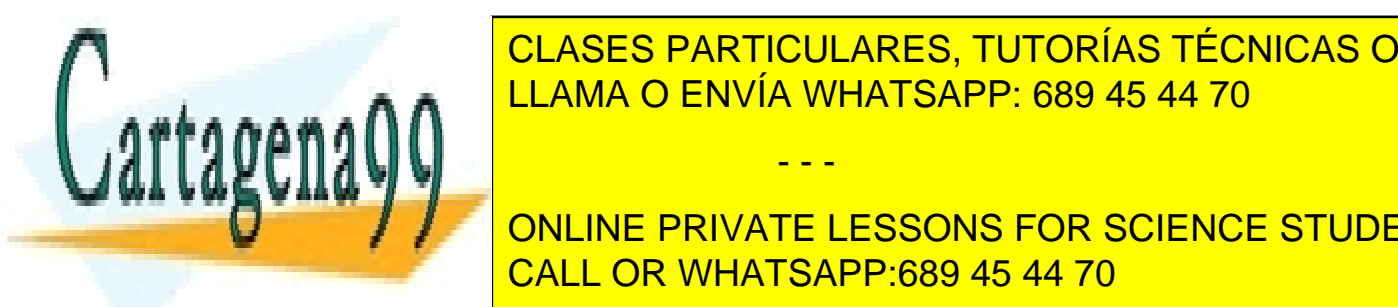

**ELASES PARTICULARES, TUTORÍAS TÉCNICAS ONLINE** <u>brogramas. Tiene a los registros (rPDATG, rPCONDEC</u>, rPCONDECT, rPCONDECT, rPCONDECT, rPCONDECT, rPCONDECT, rPCO

7. 44blib. Fi
hero on algunas fun
iones auxiliares omo Delay() que permite realizar CALL OR WHATSAPP:689 45 44 70 ONLINE PRIVATE LESSONS FOR SCIENCE STUDENTS

8. 44init. asm Contienen código distribuido por le fabricante para inicialización del sistema. Este fichero NO debe modificarse.

Asimismo, el código distribuido en el campus también incluye otros ficheros de cabecera (y el s
ript de enlazado) que deben in
luirse en el proye
to E
lipse pero que NO deben modificarse.

Para ahorrar cálculos para determinar una frecuencia adecuada del *timer*, los valores de cuenta del generador de interrupciones del *timer* se entregan fijos. En concreto, como se ve en el fichero timer.c, los valores de los registros pertinentes son:

- $\blacksquare$  rTCFG0 = 63;
- $\blacksquare$  rTCFG1 = 0x0;
- $\blacksquare$  rTCNTB0 = 65535;
- $\blacksquare$  rTCMPB0 = 12800:
- **rTCON** =  $0x^2$ ; /\* establecer update=manual + inverter=on \*/
- **rTCON** =  $0x09$ ; /\* inicial timer con auto-reload \*/

<span id="page-23-0"></span>Cuestión Con esos valores en los registros de configuración del timer, ¿con qué frecuencia se producirá una interrupción de este dispositivo?

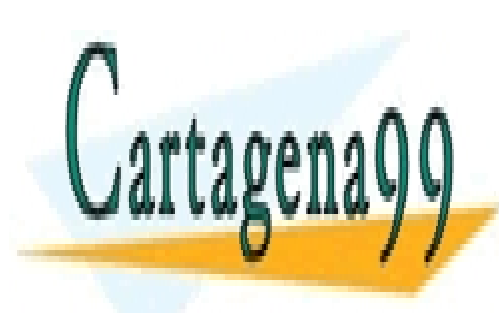

CLASES PARTICULARES, TUTORÍAS TÉCNICAS ONLINE LLAMA O ENVÍA WHATSAPP: 689 45 44 70

ONLINE PRIVATE LESSONS FOR SCIENCE STUDENTS CALL OR WHATSAPP:689 45 44 70

www.cartagena99.com no se hace responsable de la información contenida en el presente documento en virtud al Artículo 17.1 de la Ley de Servicios de la Sociedad de la Información y de Comercio Electrónico, de 11 de julio de 2002. Si la información contenida en el documento es ilícita o lesiona bienes o derechos de un tercero háganoslo saber y será retirada.

# Bibliografía

- <span id="page-24-0"></span>ture reference and the manual. And the manual continuum continuum continuum continuum continuum continuum cont http://www.arm.com/miscPDFs/14128.pdf. Hay una copia en el campus virtual.
- <span id="page-24-1"></span>[um-]  $S3c44b0x$  risc microprocessor product overview. Accesible en http://www.samsung.com/global/business/semiconductor/productInfo.do?fmly\_id  $=$ 229&partnum=S3C44B0. Hay una copia en el campus virtual.

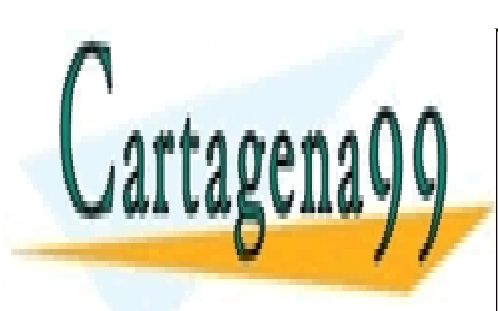

CLASES PARTICULARES, TUTORÍAS TÉCNICAS ONLINE LLAMA O ENVÍA WHATSAPP: 689 45 44 70

ONLINE PRIVATE LESSONS FOR SCIENCE STUDENTS CALL OR WHATSAPP:689 45 44 70

25

- - -